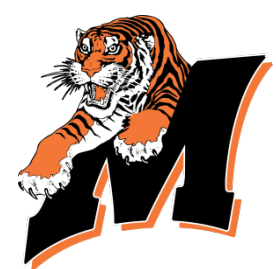

# **School District of Marshfield Course Syllabus**

**Course Name: Biz Kids Length of Course: Quarter Credit: 1/4 Credit** 

### **Program Goal:**

Empower learners to be college and career ready through standards-based experiences in the classroom and career-based learning experiences with business and industry partners. Design and implement educational experiences for creating a skilled, knowledgeable, and productive workforce. Learners will engage in competencies that enable them to stay up-to-date with evolving skills as they pursue careers directly out of high school, as technical school degree earners, or as university graduates. Our goal is to develop critical thinkers and collaborative problem solvers, providing connections to the issues and challenges facing our local, regional, and global economies.

#### **Course Description:**

This course will review the alphabetic keyboard and correct keyboarding skills, which will be reinforced throughout the course. Students will learn various Business and Marketing concepts while learning basic computer skills in Microsoft Word.

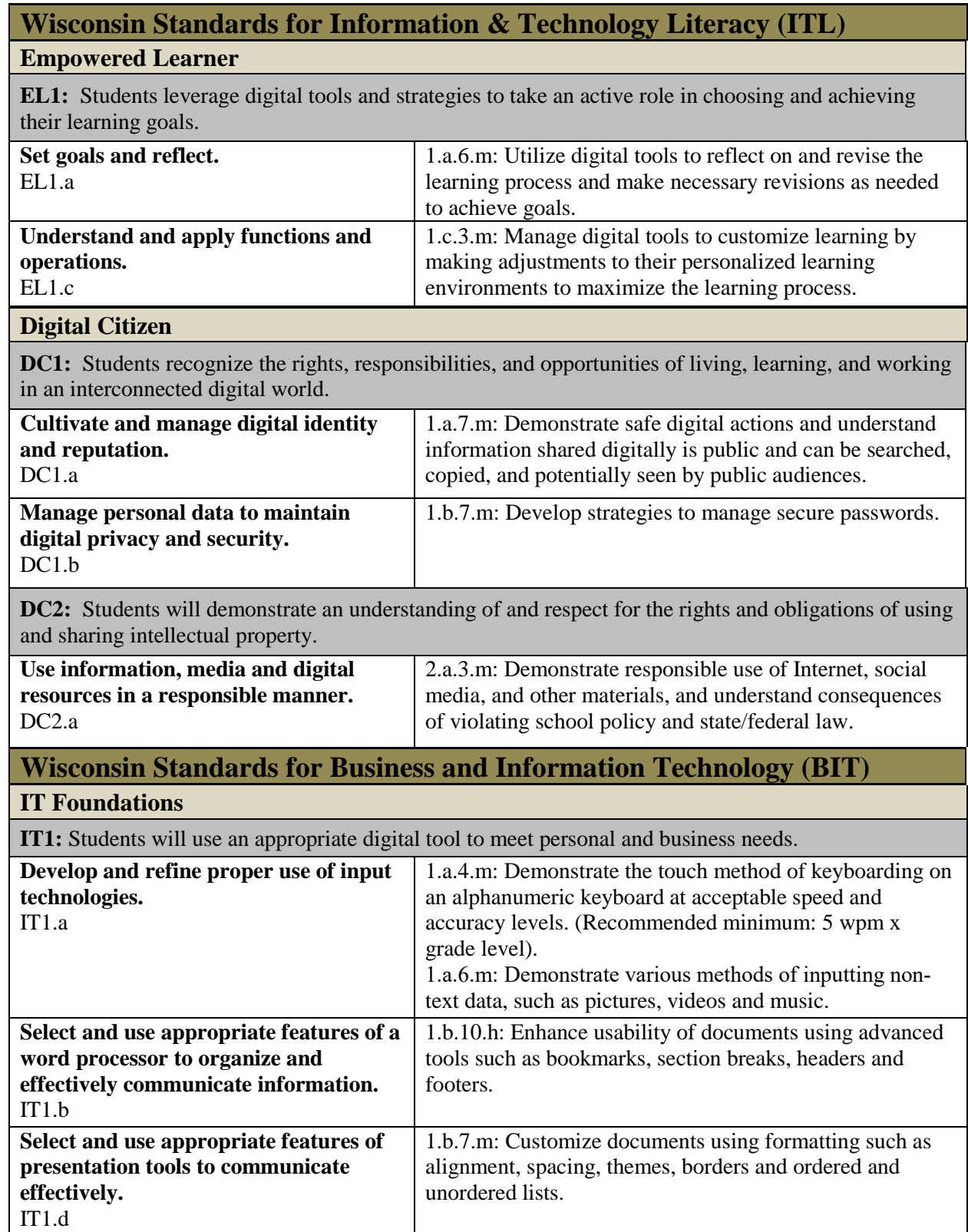

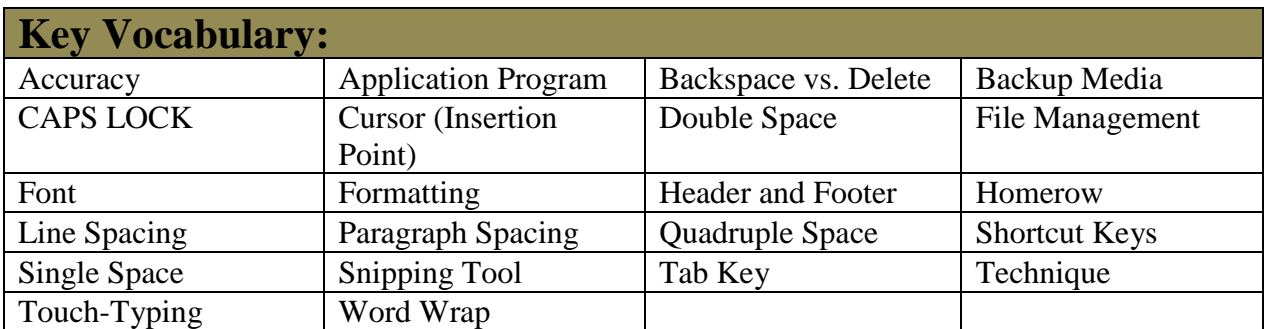

# **Topics/Content Outline- Units and Themes:**

## **Topics:**

- Network Drive and backup media
- Proper keyboarding technique
- District Keyboarding Program (currently EduTyping Secondary version) to teach/review alphabetic keys
- Microsoft Word (latest version) to learn basic format/style commands
- \*New: Possibly incorporate Everfi (Future Smart) program
- \*New: Possibly incorporate IC3 Spark or GS5 program

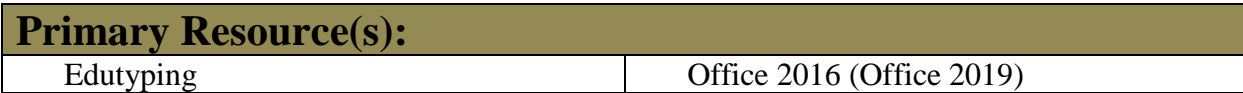